# **Probabilités simples**

### **I. Expérience aléatoire**

### **1°) Première définition (incomplète)**

Une expérience dont on connaît tous les résultats possibles sans savoir avant de réaliser l'expérience lequel de ces résultats va se produire est appelée **expérience aléatoire**.

## **2°) Définition plus précise**

Une expérience est dite **aléatoire** lorsqu'elle vérifie les trois conditions suivantes :

- elle conduit à plusieurs résultats possibles ;

- on peut décrire tous ces résultats ;

- on ne peut pas savoir d'avance le résultat qu'on va obtenir.

### **3°) Exemples**

#### **Lancer d'une pièce** (truquée ou non)

Dans cette expérience, il y a deux résultats possibles parfaitement identifiés. Par contre on ne peut pas prévoir a priori sur quelle face cette pièce va tomber. Il s'agit d'une expérience aléatoire.

### **Lancer d'un dé** (truqué ou non)

Dans cette expérience, l'ensemble des résultats possibles est parfaitement identifié : les nombres entiers de 1 à 6. Par contre on ne peut pas prévoir a priori le numéro que l'on va obtenir. Il s'agit d'une expérience aléatoire

**Tirage au hasard d'une boule dans une urne** dont on connaît la composition (le contenu)

**Dans ce chapitre (et cette année), on s'intéresse uniquement aux expériences aléatoires qui ont un nombre fini de résultats possibles.**

### **II. Exemples introductifs**

### **1°) Exemple 1**

On considère l'expérience aléatoire qui consiste à lancer une pièce non truquée. On note le côté qu'elle présente.

On dira que la probabilité d'obtenir pile est égale à  $\frac{1}{2}$ .

On dira que la probabilité d'obtenir face est égale à  $\frac{1}{2}$ .

L'expérience aléatoire est modélisée par une loi de probabilité *P* donnée dans le tableau :

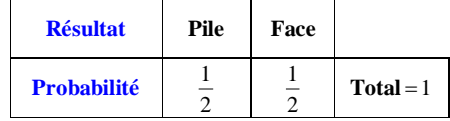

### **2°) Exemple 2**

On considère l'expérience aléatoire qui consiste à lancer une pièce truquée telle qu'il y ait une chance sur 4 qu'elle présente le côté pile.

On note le côté qu'elle présente.

On dira que la probabilité d'obtenir pile est égale à  $\frac{1}{4}$ .

On dira que la probabilité d'obtenir face est égale à  $\frac{3}{4}$ .

L'expérience aléatoire est modélisée par une loi de probabilité *P* donnée dans le tableau :

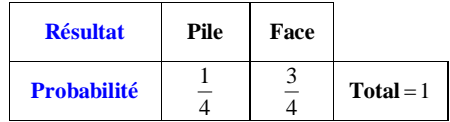

### **III. Loi de probabilité**

### **1°) Définition**

On définit une **loi de probabilité** (ou **distribution de probabilité**) sur l'ensemble des résultats  $e_1, e_2, ..., e_n$ d'une expérience aléatoire en leur attribuant des nombres fixes  $p_1, p_2, ..., p_n$  vérifiant les deux conditions suivantes :

 $C_1$ : pour tout entier  $i \in \{1, 2, ..., n\}$ ,  $0 \le p_i \le 1$ 

 $C_2$ :  $p_1 + p_2 + ... + p_n = 1$ 

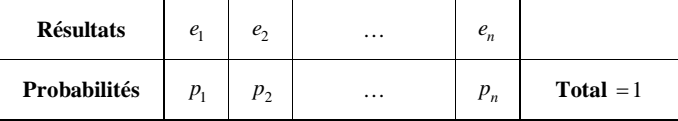

#### **3°) Notation**

On note *P* la loi de probabilité.

On écrira  $P(e_1) = p_1$  (probabilité du résultat  $e_1$ ),  $P(e_2) = p_2$  (probabilité du résultat  $e_2$ )... On dira que l'expérience aléatoire est **modélisée** par la loi de probabilité *P*.

### **4°) Interprétation**

 $p_i$  est un nombre compris entre 0 et l qui mesure la chance que le résultat  $e_i$  a de se réaliser.

**IV. Probabilité d'un événement**

### **1°) Exemple**

On lance un dé cubique truqué.

On note le numéro de la face supérieure.

On suppose que l'expérience aléatoire est modélisée par la loi de probabilité *P* ci-dessous.

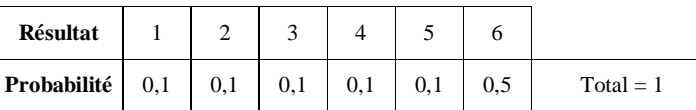

On considère l'événement A : « obtenir un numéro pair ».

Attention à l'orthographe du mot *événement*, il y a bien deux accents aigus contrairement à ce que laisserait supposer la prononciation usuelle ; il s'agit d'une anomalie due à une erreur de typographie commise au XVII<sup>e</sup> siècle.

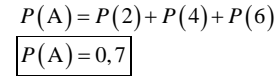

### **2°) Définition**

**La probabilité d'un événement A est donnée par la formule**   $P(A)$  = somme des probabilités des résultats qui constituent A.

### **3°) Interprétation**

*P*(A) est un nombre compris entre 0 et 1 qui mesure la chance que l'événement A a de se réaliser.

#### **V. Cas de l'équiprobabilité**

### **1°) Définition**

On dit que l'on est dans un **cas d'équiprobabilité** lorsque tous les résultats possibles pour l'expérience aléatoire ont la même probabilité.

### **2°) Tableau**

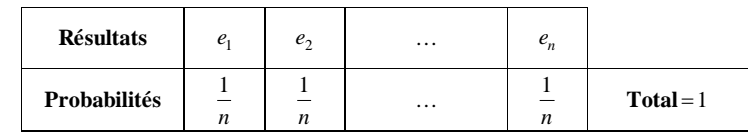

#### *n* **: nombre de résultats possibles**

#### **3°) Vocabulaire**

On dit que la loi de probabilité *P* qui modélise l'expérience aléatoire est une **loi d'équiprobabilité** ou une **loi équirépartie**.

### **4°) Probabilité d'un événement (Formule de Laplace)**

**Dans le cas de l'équiprobabilité, la probabilité d'un événement A est donnée par la formule**

$$
P(A) = \frac{\text{nombre de résultats possibles pour A}}{\text{nombre de résultats possibles pour l'expérience aléatoire}}
$$

### **5°) Démonstration**

On note *k* le nombre de résultats possibles pour A.

On a vu que : *P* (A) = somme des probabilités des résultats qui constituent A.

Donc 
$$
P(A) = \frac{1}{n} + \frac{1}{n} + ... + \frac{1}{n}
$$
 (*k* terms)  

$$
P(A) = k \times \frac{1}{n}
$$

$$
P(A) = \frac{k}{n}
$$

 $P(A) =$ nombre de résultats possibles pour A nombre de résultats possibles pour l'expérience aléatoire

### **6°) Exercice-type (avec rédaction)**

Une urne contient 3 boules rouges  $R_1$ ,  $R_2$ ,  $R_3$ et 2 boules noires  $N_1$  et  $N_2$ .

On tire une boule au hasard. On note la couleur de la boule tirée.

On considère l'événement A : « obtenir une boule rouge ». Calculer la probabilité de A.

Le tirage étant effectué au hasard, on peut adopter le modèle d'équiprobabilité, c'est-à-dire que l'on modélise l'expérience aléatoire par une loi d'équiprobabilité *P*.

Le nombre de résultats possibles pour l'expérience aléatoire est égal à 5.

Le nombre de résultats possibles pour A est égal à 3.

D'après **la formule de Laplace**,  $P(A) = \frac{3}{5}$ .

### **VI. Vocabulaire des événements**

### **1°) Exemple**

On lance un dé cubique.

On considère les événements

A : « obtenir un numéro inférieur ou égal à 4 »

B : « obtenir un numéro pair »

C : « obtenir un numéro inférieur ou égal à 6 »

D : « obtenir un numéro strictement supérieur à 6 ».

On note l'ensemble de tous les résultats possibles pour l'expérience (**univers des possibles**).

 $\Omega = \{1, 2, 3, 4, 5, 6\}$  $A = \{1, 2, 3, 4\}$  $B = \{2, 4, 6\}$ 

 $C = \Omega$ 

 $D = \varnothing$ 

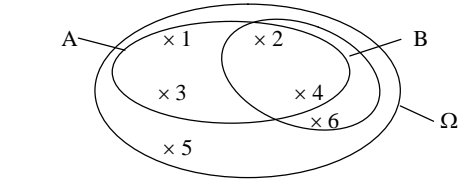

### **2°) Définition de l'univers des possibles**

Ensemble de tous les résultats possibles pour l'expérience aléatoire :  $\Omega = \{e_1, e_2, ..., e_n\}$ 

# **3°) Définition d'un événement quelconque**

Un **événement** est une **partie** ou un **sous-ensemble** de  $\Omega$ .

### **4°) Définitions d'événements particuliers**

# **événement certain :**

**événement impossible :** 

**événement élémentaire : événement constitué d'un seul résultat (singleton)**

### **5°) Réunion et intersection de 2 événements**

 $A \cap B$  : intersection de A et B (événement constitué des résultats possibles pour A et B) **A B** : réunion de A et B (événement constitué des résultats possibles pour A **ou** B (ou inclusif))

 $N.B.: A \bigcap B = B \bigcap A$  et  $A \bigcup B = B \bigcup A$ .

# **6°) Reprise de l'exemple du 1°)**

A : « obtenir un numéro inférieur ou égal à 4 » B : « obtenir un numéro pair »

 $A \cap B$  : « obtenir un numéro inférieur ou égal à 4 **et** pair »

 $A \swarrow 1$   $\swarrow 2 \searrow B$  $\times 3$   $\times 4$  $\setminus$   $\searrow$  6 /  $\setminus$  0  $\times$  5

 $A \cap B = \{2,4\}$ 

A  $\bigcup$  B : « obtenir un numéro inférieur ou égal à 4 **ou** pair »

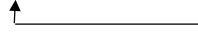

 $A \cup B = \{1, 2, 3, 4, 6\}$ 

# **7°) Événement contraire**

 $\overline{A} = \Omega \setminus A$ ( $\Omega$  privé de A ou **complémentaire** de A dans  $\Omega$ )

 $\overline{A}$ : événement constitué de tous les résultats qui n'appartiennent pas à A

# **8°) Événements incompatibles**

On dit que deux événements A et B sont **incompatibles** pour exprimer que  $A \cap B = \emptyset$ (aucun résultat commun).

### **Exemple :**

Un événement et son contraire.

### **5°) Lois de Morgan**

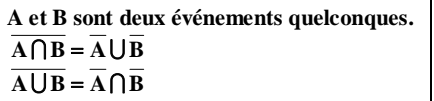

**Rappel :** la barre veut dire contraire.

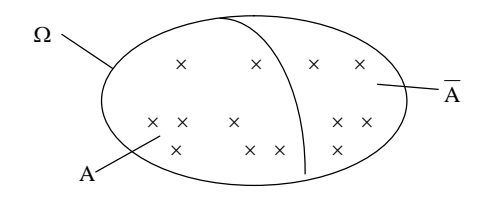

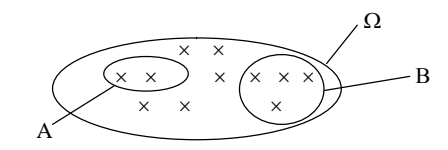

**VII. Propriétés des probabilités (Les démonstrations sont quasiment évidentes)**

 $(\Omega, P)$  est un espace probabilisé.

**1°) Propriété 1 (probabilité de l'événement certain)** 

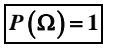

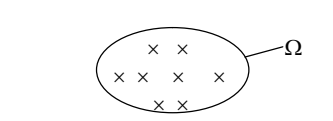

**2°) Propriété 2 (probabilité de l'événement impossible)**

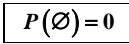

**3°) Propriété 3 (probabilité de la réunion de 2 événements incompatibles)**

**A** et **B** sont 2 événements incompatibles de  $\Omega$  ( $A \cap B = \emptyset$ ).  $P(A \cup B) = P(A) + P(B)$ 

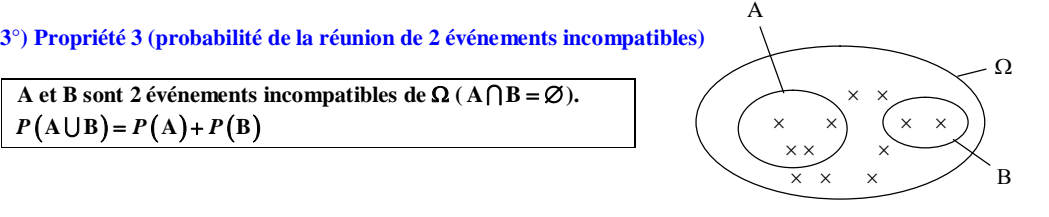

# **4°) Propriété 4 (probabilité de la réunion de 2 événements)**

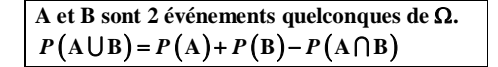

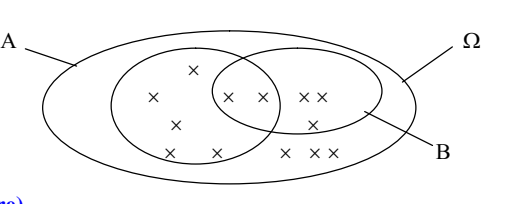

**5°) Propriété 5 (probabilité d'un événement contraire)**

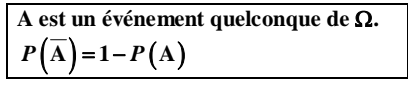

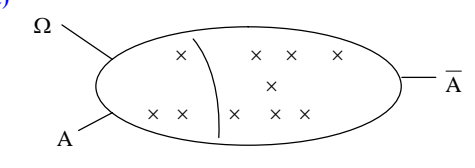

# **6°) Propriété 6 (probabilités d'événements inclus l'un dans l'autre)**

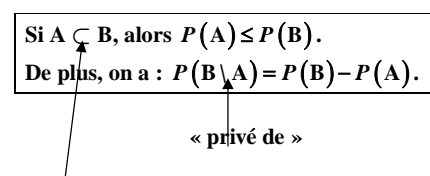

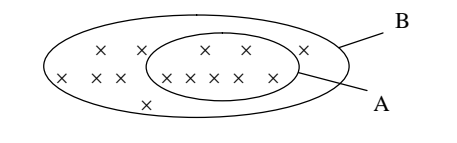

 $\Omega$ 

**« est inclus dans » (ou « est contenu dans »)** 

#### **VIII. Expérience réelle Fréquences et probabilités**

### **1°) Réalisation**

**2°) Répétition d'une même expérience dans des conditions identiques indépendantes**

- **3°) Fréquence d'un résultat ou d'un événement**
- **Définition**

nombre de fois où l'on a obtenu ce résultat nombre total d'expériences *f*

La définition est la même que pour la probabilité d'un événement dans le cas de l'équiprobabilité (sauf que c'est pour du « concret »).

C'est un nombre compris entre 0 et 1. On exprime rarement ce nombre en pourcentage pour une expérience aléatoire.

On définit de même la **fréquence d'un événement**.

# **Propriétés**

Les propriétés des fréquences d'événements sont les mêmes que celles des probabilités.

En particulier, pour deux événements A et B, on a :

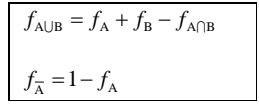

Attention, dans le langage courant, on confond parfois fréquence et probabilité.

# **4°) Loi des grands nombres**

**Énoncé d'une « loi des grands nombres »**

On constate expérimentalement qu'en répétant *n* fois une même expérience, la dispersion sur les fréquences diminue quand *n* augmente.

# **5°) Exemples ; lien avec les probabilités**

# **Lancers d'une pièce non truquée**

Si on fait plusieurs séries d'un "grand" nombre de lancers, on constate obtenir à chaque fois des fréquences

voisines de  $\frac{1}{2}$ , ce qui n'est pas le cas pour quelques lancers.

Ceci n'est pas démontrable.

**Variabilité des fréquences associées aux lancers successifs d'une pièce** (site euler : ressource 1906)

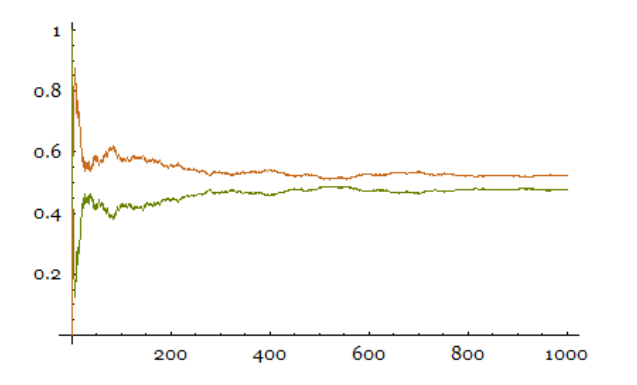

On lance une pièce de monnaie équilibrée et on observe la variabilité des fréquences d'apparition de pile et face à l'issue des 100 lancers successifs.

#### **Lancer d'un dé non truqué**

Cf. article de Benoît Jadin

#### **Modélisation**

#### **1°) Définition**

**Modéliser** une expérience aléatoire c'est déterminer une loi de probabilité *P* sur l'univers  $\Omega$  des possibles associé à l'expérience aléatoire.

#### **2°) Le « bon » modèle**

Lorsque l'univers est fini, la loi de probabilité *P* doit vérifier que pour tout résultat la fréquence de chaque résultat doit se rapprocher de sa probabilité.

Le couple  $(\Omega, P)$  est appelé **modèle probabiliste** associé à l'expérience aléatoire.

La modélisation d'une expérience aléatoire ne va pas de soi (cf. modélisation d'expériences identiques à deux épreuves). Choisir le modèle probabiliste adapté à une expérience aléatoire n'a rien d'évident. On peut lire à ce sujet l'article « Croix et pile » de D'Alembert dans l'*Encyclopédie*.

### **3°) Le modèle d'équiprobabilité**

Dans les exercices, les mots « hasard », dé « non truqué », pièce de monnaie « équilibrée » induisent une loi de probabilité équirépartie (ou « loi d'équiprobabilité »).

### **4°) Validation d'un modèle**

On peut utiliser des simulations (voir paragraphe simulation et exercices).

Modèle d'équiprobabilité et dénombrement.

Probabilités et fréquences théoriques

Le choix d'un modèle probabiliste doit donc être effectué en faisant le lien entre probabilités et fréquences.

Le choix d'un modèle probabiliste doit donc être effectué grâce au lien entre probabilités et fréquences.

### **IX. Simulations d'expériences aléatoires**

### **1°) Principe**

**Le mot « simuler » signifie « faire comme si » (par exemple : le loto … sans boules).**

La **simulation** permet de remplacer une expérience aléatoire par une expérience plus facile à réaliser que l'on peut reproduire un grand nombre de fois dans les mêmes conditions, à l'aide des outils modernes, calculatrices et ordinateurs.

#### **2°) Intérêt d'une simulation d'expérience aléatoire**

Donner une idée d'un résultat permettant d'amorcer une modélisation. Lien entre probabilités et statistiques (voir IX).

#### **3°) Simulations sur ordinateur ou sur calculatrice (voir exercices)**

#### **Nombres au hasard**

La plupart des calculatrice et des tableurs (*Excel* en particulier) possède une « fonction » qui génère des « nombres aléatoires » (ou plutôt « pseudo-aléatoires »). Sur calculatrice, on utilise la touche « RANDOM ». Sur tableur, on utilise la « fonction » ALEA( ). Elle « génère » un nombre aléatoire compris sans l'intervalle [0, 1[ comme par exemple 0,126897.

Attention, cela peut laisser croire que le hasard est une fonction ce qui est complètement faux.

### **Principe**

Le principe général est d'utiliser des nombres au hasard.

On peut utiliser :

- une **table de chiffres au hasard** (voir exercices) ;
- la **calculatrice** ou le **tableur (en utilisant les fonctions du tableur)**.
- **Exemple : s**imulation de lancers d'un dé cubique non truqué

On obtient un nombre dans l'intervalle [0, 1[. On multiplie ce nombre par 6 (on obtient alors un nombre dans l'intervalle [0, 6[), on ajoute 1 au résultat (on obtient alors un nombre compris ans l'intervalle [1, 7[) et on enlève la partie décimale. On obtient alors un nombre entier aléatoire entre 1 et 6.

Sur tableur, la fonction qui prend la **partie entière** d'un nombre est la fonction ENT.

On utilise la formule suivante :  $\sqrt{\frac{\text{ENT}(ALEA(\cdot)^*6+1)}{\text{Four}}}$  pour générer une simulation de jet de dés.

Voir mise en oeuvre en exercices.

 **Algorithmes et programmes :**

On utilise des boucles Pour.

**Simulations d'expériences simples :**

### **Expériences aléatoires de référence à une épreuve.**

- lancer d'une pièce (truquée ou non)

- lancer d'un dé (truqué ou non)

- tirage d'une boule dans une urne contenant des boules de différentes couleurs (cas particulier de l'urne de Bernoulli : urne qui ne contient que des boules de deux couleurs)

**Expériences aléatoires à deux épreuves indépendantes (voir plus tard le chapitre).**

**Dans le cas d'une simulation avec tableur, on utilise les fonctions logiques du tableur.** 

## **Intérêt d'une simulation :**

- valider les résultats donnés par la théorie

- estimer une probabilité que l'on ne sait pas calculer (en effet, il n'est pas toujours possible d'obtenir une formule mathématique pour calculer cette probabilité, c'est pour cela qu'il est intéressant de faire des simulations aléatoire. Ce sont ces méthodes, dites de Monte-Carlo, qui sont utilisées en finance, pour évaluer si une opération boursière peut être profitable.)

Simulations Citation de Jean-Marie Parnaudeau (Les tests d'hypothèse, article trouvé sur le site de l'APMEP)

Faire des simulations soi-même, à la main, est indispensable avant d'accepter de déléguer ce travail à une machine. Le phénomène « boîte noire » du tableur est un obstacle didactique souvent sous estimé. Comme le point de vue adopté est l'approche fréquentiste, on peut supposer que cet aspect a déjà été abordé (en classe de seconde ou après).

### **Simulations**

1. Faire des simulations « à la main ».

2. Déléguer ce calcul à la machine.